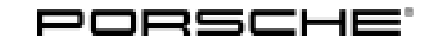

# Technical Information Service

 $13/22$  ENU WNA3  $2$ 

### **WNA3 Re-Programming DME Control Unit (Delivery Stop)**

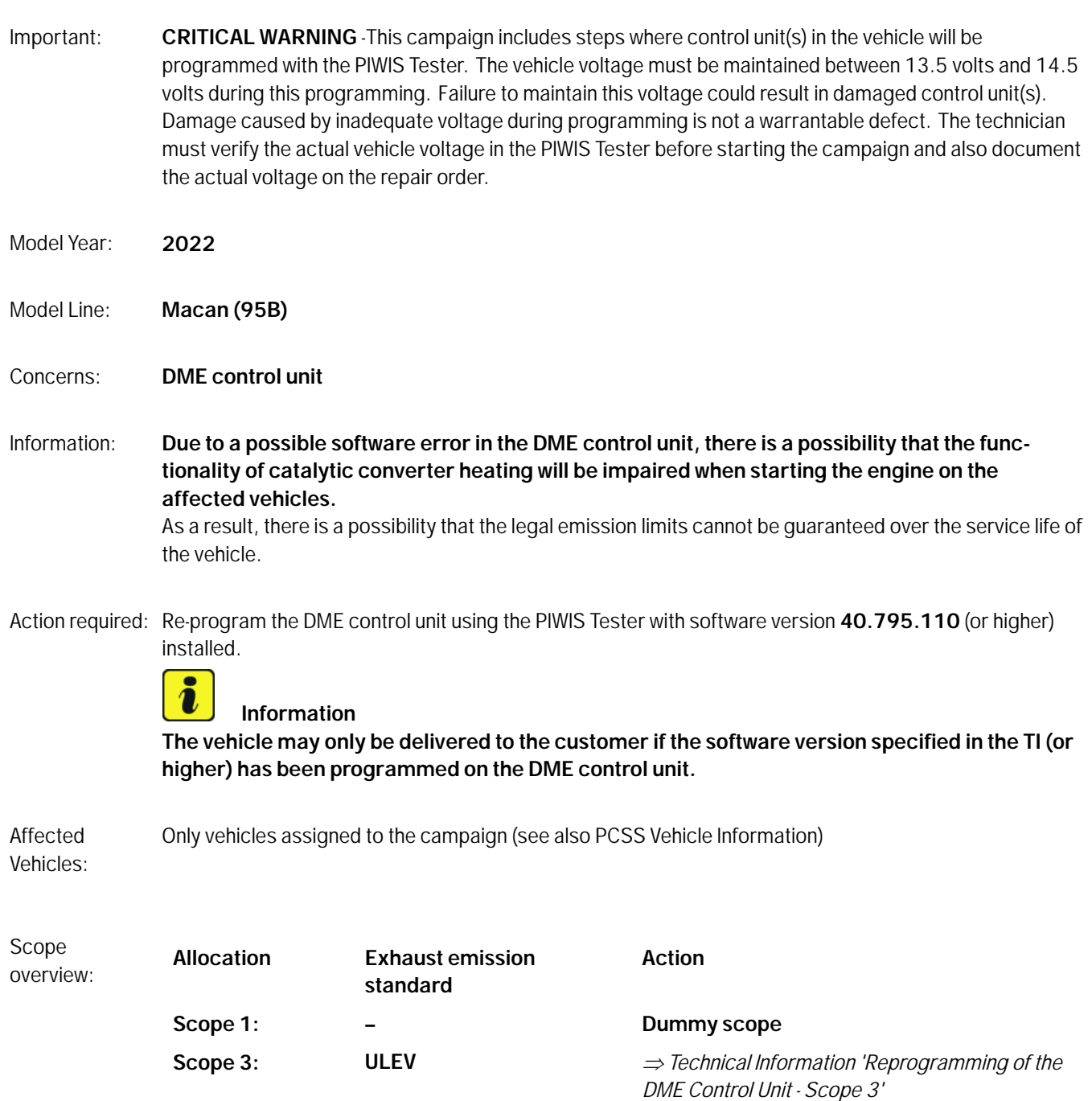

#### **Required tools**

- Tool: **9900 - PIWIS Tester 3** with PIWIS Tester software version **40.795.110 installed (only relevant for Scope 1-3)** (or higher)
	- Battery charger with a current rating of **at least 90 A**, e.g. **VAS 5908 battery charger 90A**

#### **Re-programming of the DME Control Unit (ULEV) - Scope 3**

Work Procedure: 1 Re-program DME control unit.

The basic procedure for control unit programming is described in the Workshop Manual  $\Rightarrow$ *Workshop Manual 'Basic instructions and procedure for control unit programming'*.

#### **For specific information on control unit programming during this campaign, see table below.**

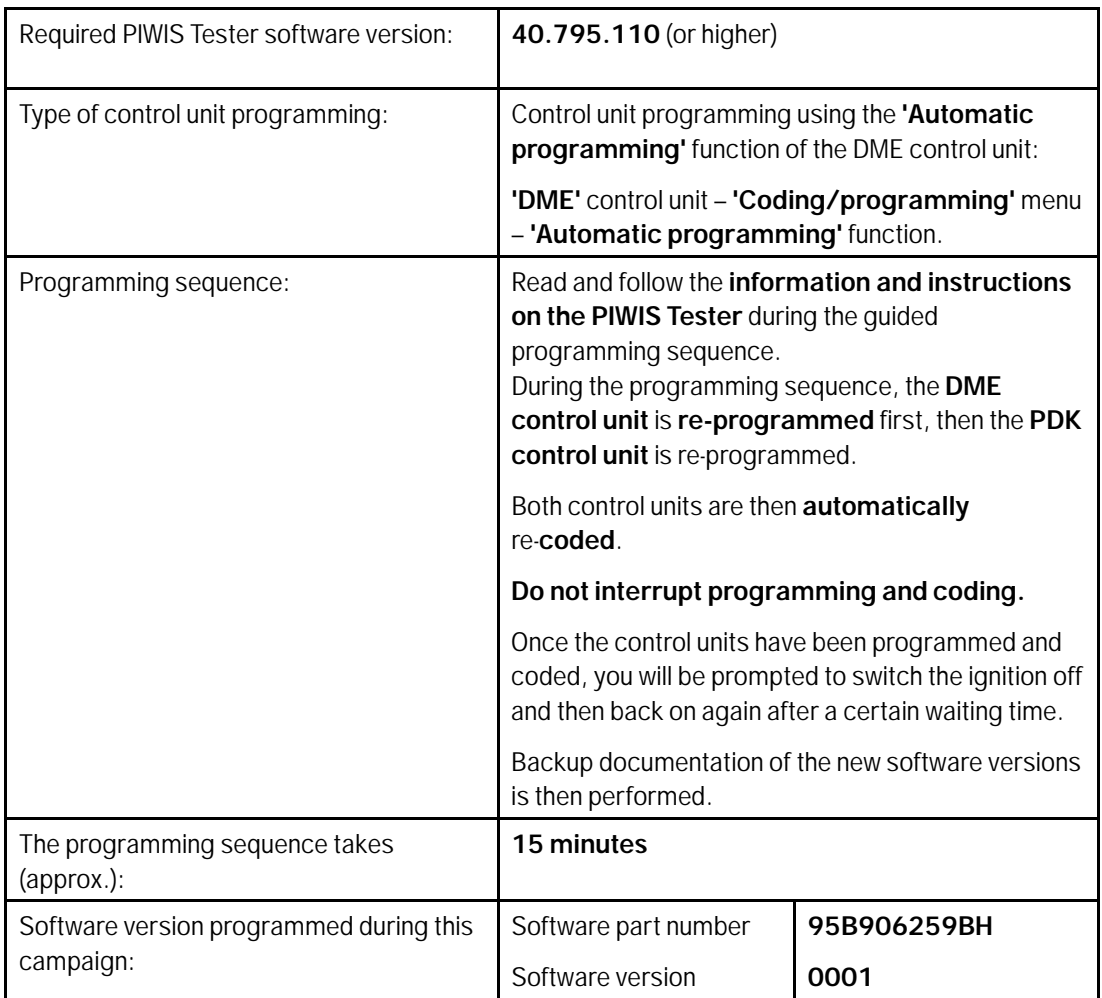

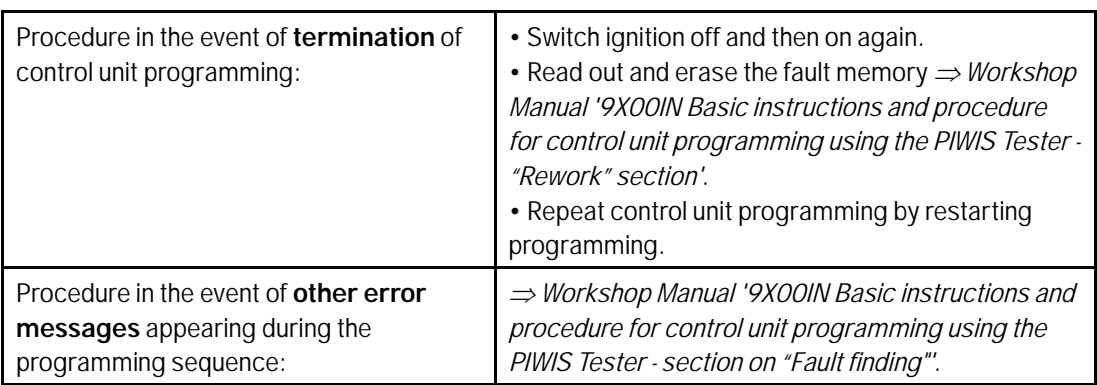

- 2 Select the **DME** control unit in the **Overview**.
- 3 Select **Maintenance/repairs**. Press •F12" to continue.
- 4 Select **Adaptations**. Press •F12" to continue.

All functions listed under Adaptations must be selected and adapted one by one.

- 5 Select Function. Press •F12" to continue.
- 6 Adapt function. Press •F8" to start.
	- 6.1 Perform adaptation according to menu guidance. End adaptation with •F8".
- 7 Select the next function. Perform adaptation (for instructions, see above).
- 8 Read out all **fault memories**, process and delete existing faults if necessary.
- 9 Exit the diagnostic application. Switch off ignition. Disconnect the Tester from the vehicle.
- 10 Switch off and disconnect the battery charger.
- 11 Enter the campaign in the Guarantee and Maintenance booklet. **– End of action –**

For warranty processing, see the Section *Technical Information '9X00IN Warranty processing'*.

#### **Warranty processing**

Scope 1: **Dummy scope**

#### Scope 3: **Re-programming DME control unit**

• **Exhaust emission standard "ULEV"**

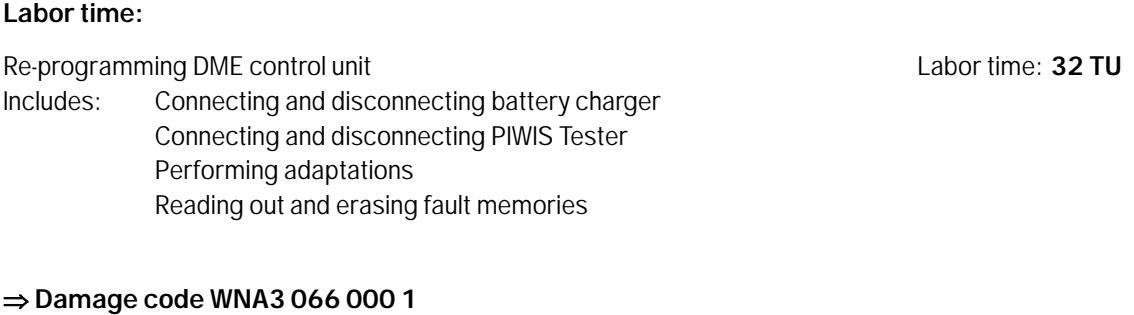

**Important Notice:** Technical Bulletins issued by Porsche Cars North America, Inc. are intended only for use by professional automotive technicians who have attended Porsche service training courses. They are written to inform those technicians of conditions that may occur on some Porsche vehicles, or to provide information that could assist in the proper servicing of a vehicle. Porsche special tools may be necessary in order to perform certain operations identified in these bulletins. Use of tools and procedures other than those Porsche recommends in these bulletins may be detrimental to the safe operation of your vehicle, and may endanger the people working on it. Properly trained Porsche technicians have the equipment, tools, safety instructions, and know-how to do the job properly and safely. Part numbers listed in these bulletins are for reference only. The work procedures updated electronically in the Porsche PIWIS diagnostic and testing device take precedence and, in the event of a discrepancy, the work procedures in the PIWIS Tester are the ones that must be followed. **COL** Porsche Cars North America, Inc.

Feb 16, 2022

## Feb 16, 2022<br>Page 4 of 4 **AfterSales**